# **ADARES JCL/JCS Requirements and Examples**

This section describes the job control information required to run the Delta Save functions of ADARES with BS2000/OSD, z/OS, z/VM, VSE/ESA and z/VSEsystems, and shows examples of each of the job streams.

#### **Note:**

When running with the optional Recovery Aid (RLOG), all temporary data sets must also be cataloged in the job control.

This chapter covers the following topics:

- [BS2000/OSD](#page-0-0)
- [z/OS](#page-2-0)
- [z/VM](#page-4-0)
- [VSE/ESA and z/VSE](#page-6-0)

## <span id="page-0-0"></span>**BS2000/OSD**

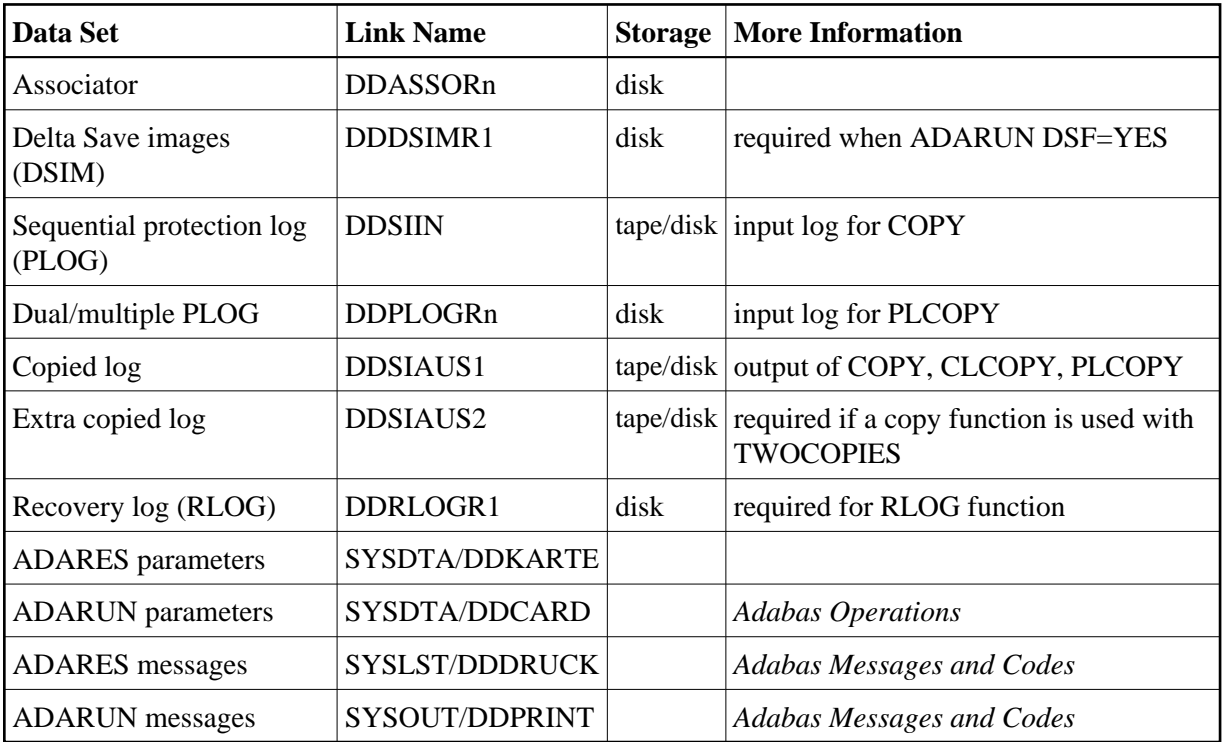

### **Rebuild DSIM Data Set from Sequential Protection Log (ADARES COPY)**

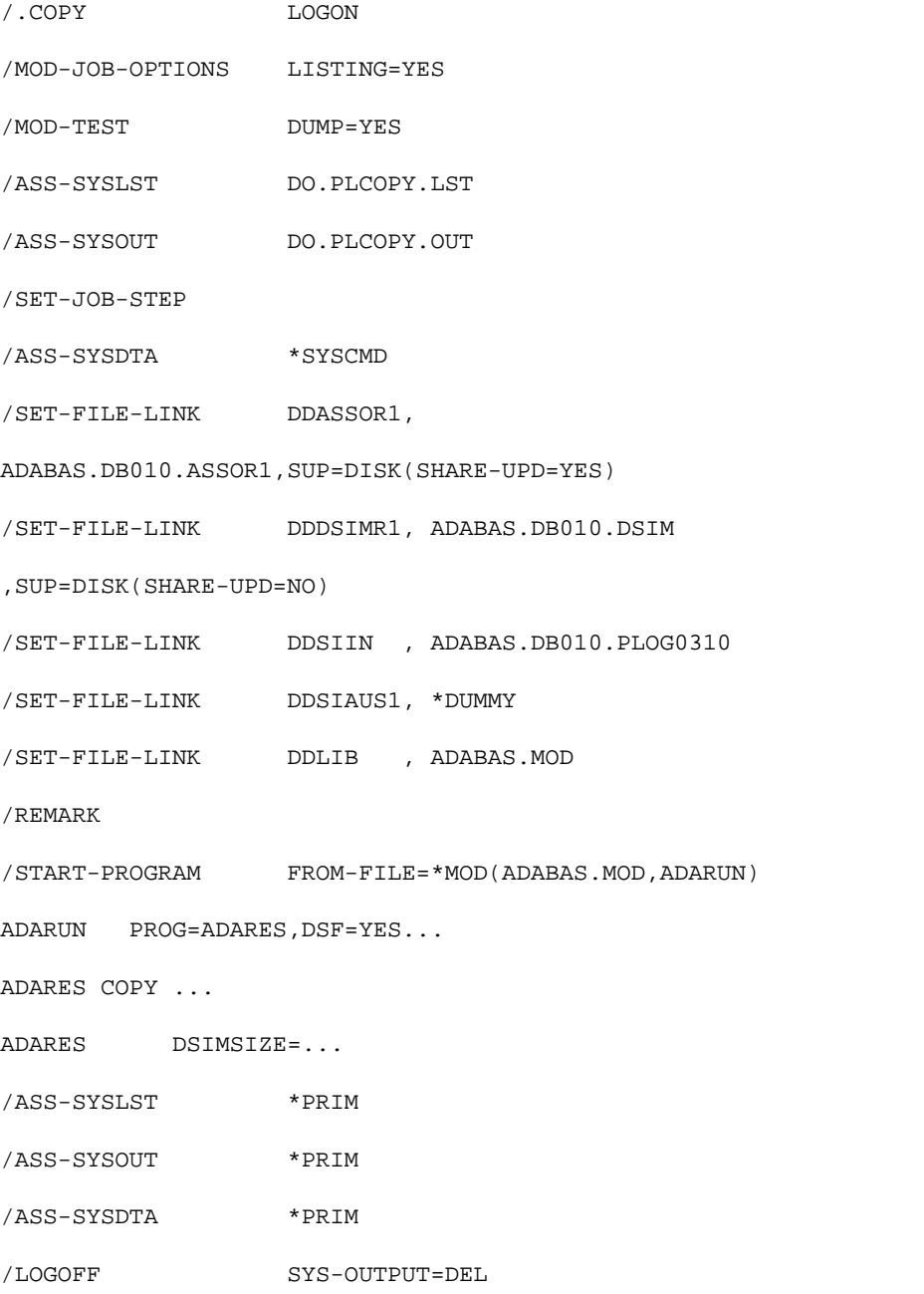

### **Copy Dual/Multiple Protection Log/Build DSIM Data Set (ADARES PLCOPY)**

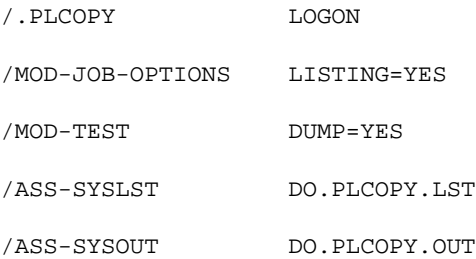

/CREATE-FILE ADABAS.DB010,PLOG.COPY,

/ (SPACE=RELA(PRIM-ALLOC=960,SEC-ALLOC=96))

/SET-JOB-STEP

/ASS-SYSOUT \*PRIM

/ASS-SYSDTA \*PRIM

<span id="page-2-0"></span>**z/OS** 

/LOGOFF SYS-OUTPUT=DEL

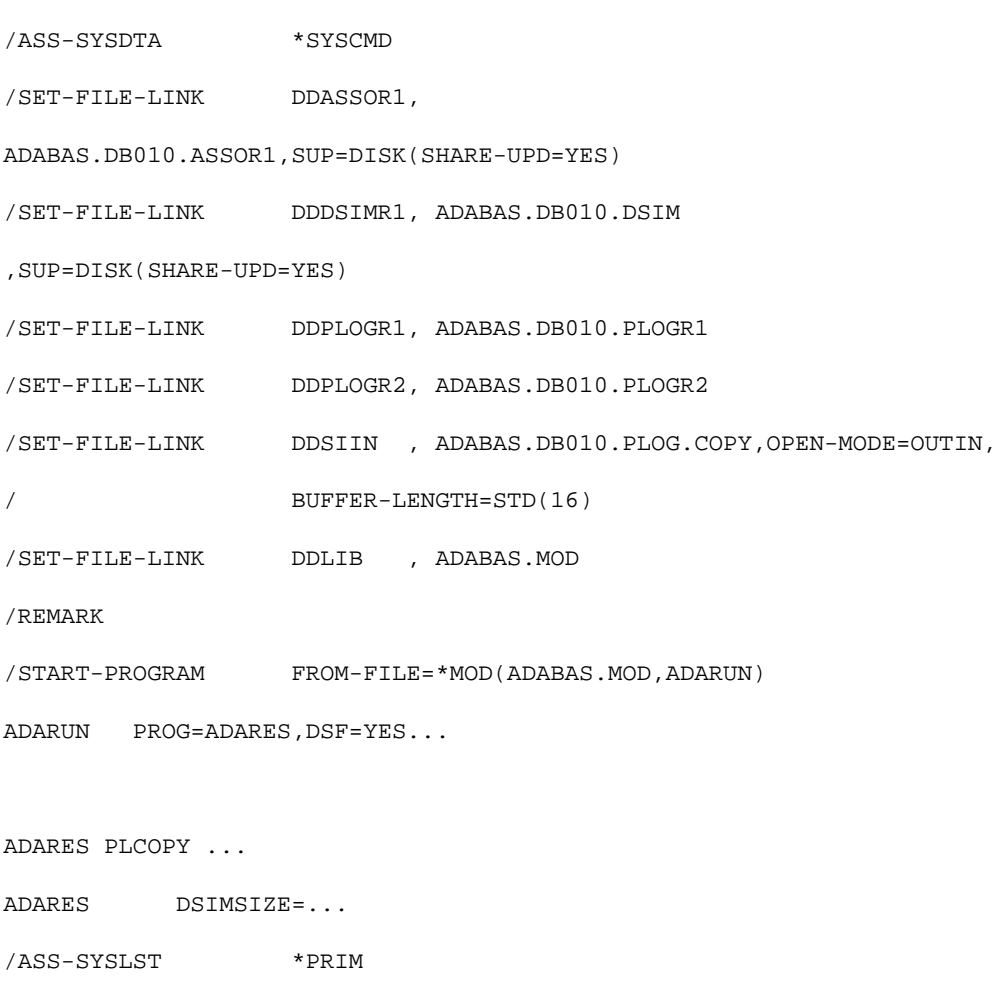

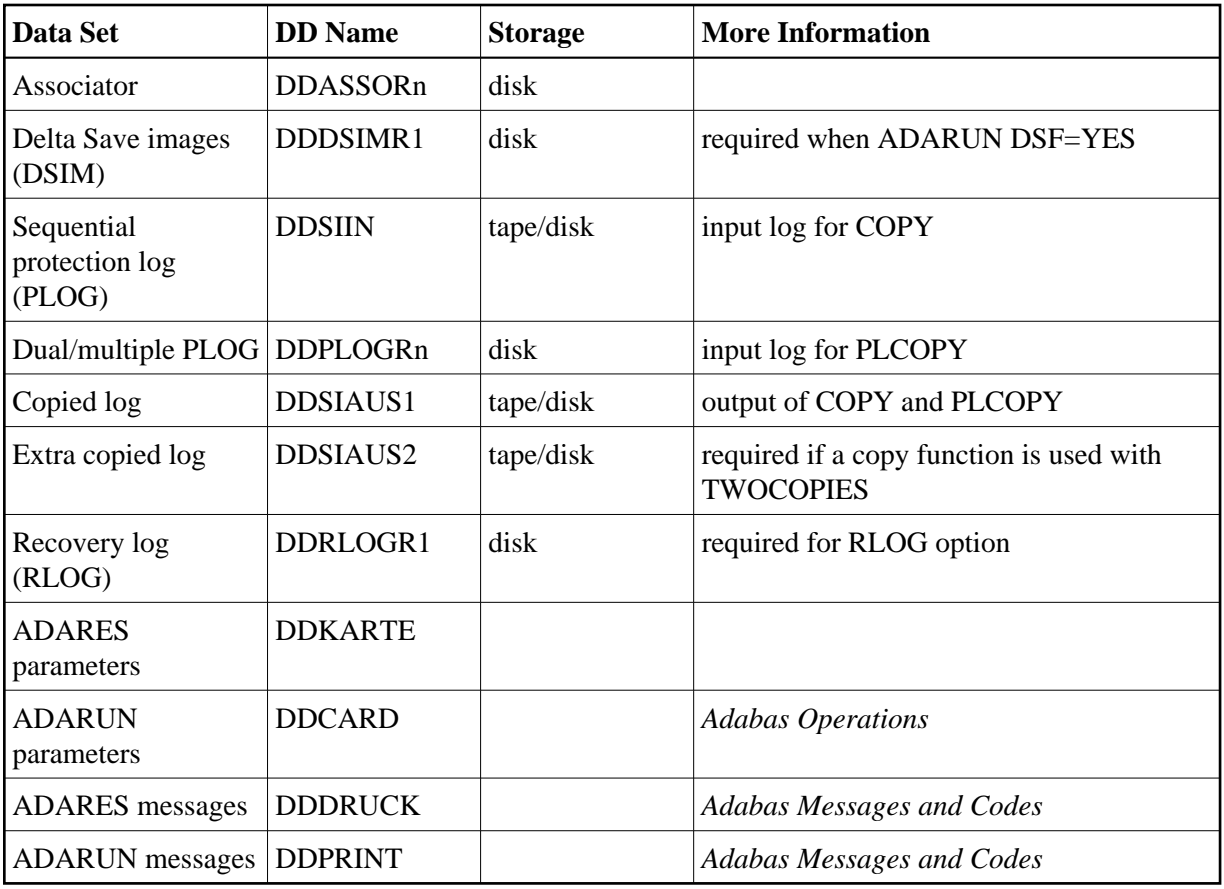

### **Rebuild DSIM Data Set from Sequential Protection Log (ADARES COPY)**

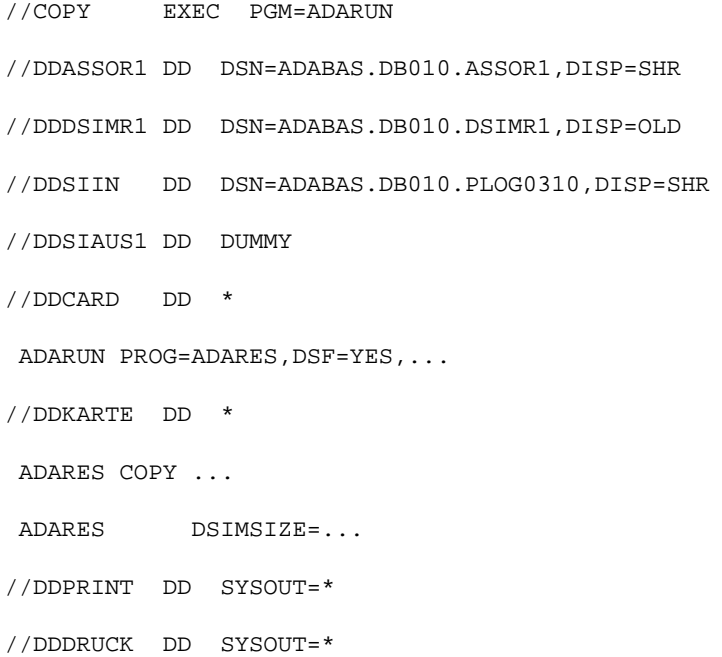

### **Copy Dual/Multiple Protection Log/Build DSIM Data Set (ADARES PLCOPY)**

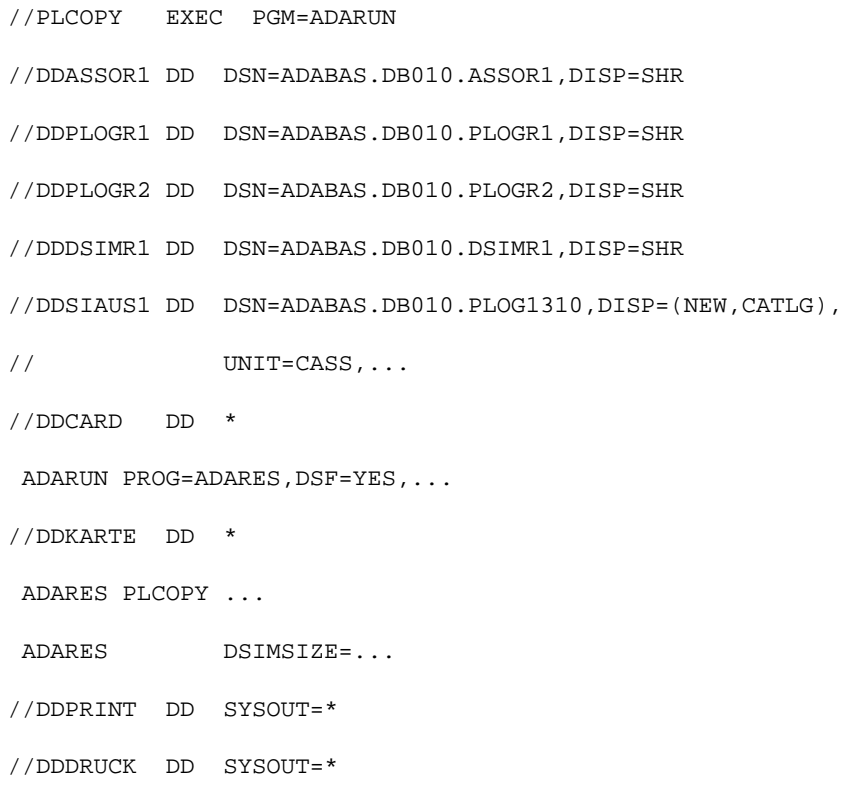

# <span id="page-4-0"></span>**z/VM**

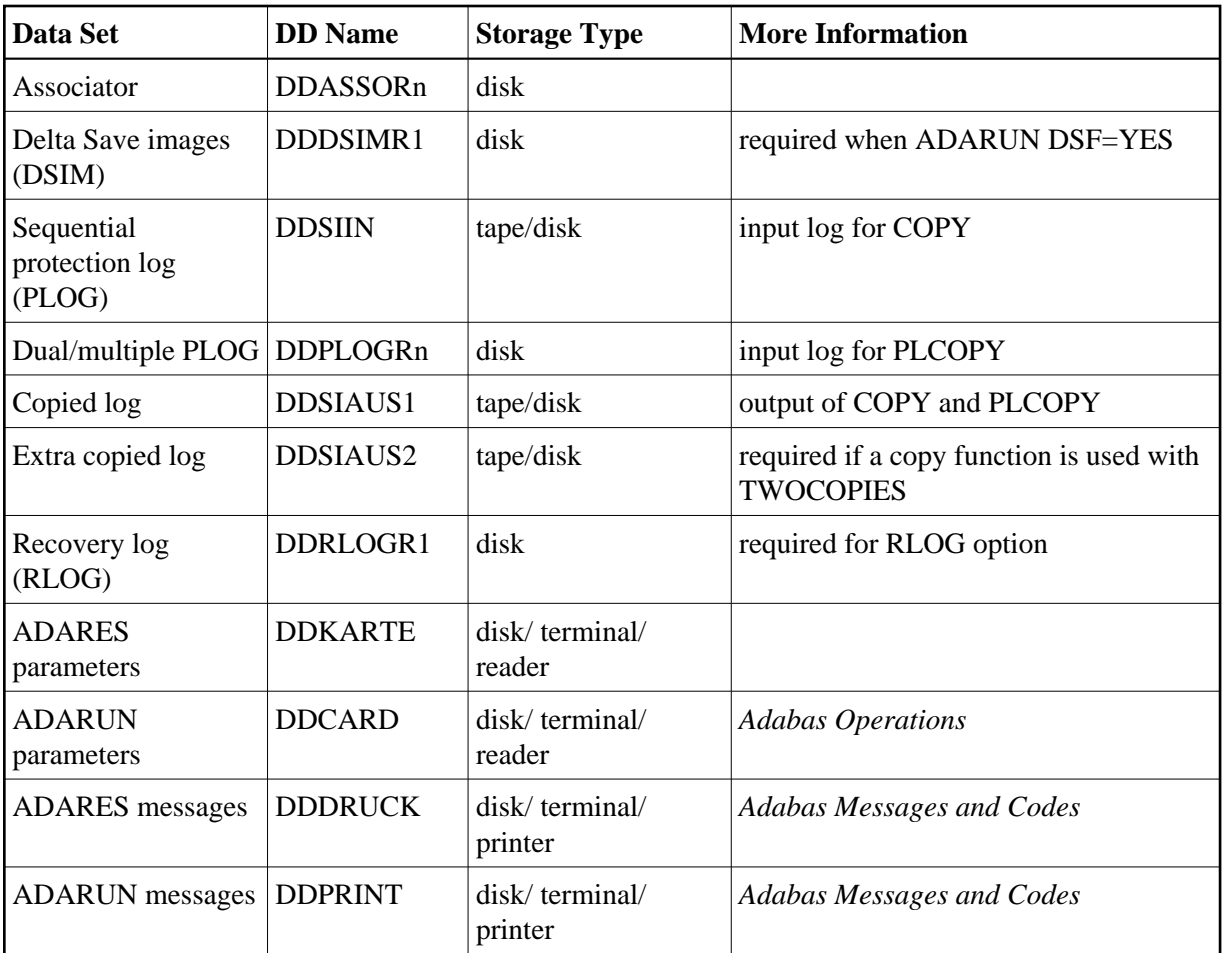

#### **Rebuild DSIM Data Set from Sequential Protection Log (ADARES COPY)**

DATADEF DDASSOR1,DSN=ADABASVv.ASSO,VOL=ASSOV1

DATADEF DDDSIMR1,DSN=ADABASVv.DSIM,VOL=DSIM

DATADEF DDSIIN,DSN=ADABASVv.SIBA,MODE=A

DATADEF DDSIAUS1,DSN=ADABASVv.SIAUS1,UNIT=181,VOL=SIBA01

DATADEF DDPRINT, DSN=ADARES.DDPRINT, MODE=A

DATADEF DDDRUCK, DSN=ADARES.DDDRUCK, MODE=A

DATADEF DDCARD, DSN=RUNRES.CONTROL, MODE=A

DATADEF DDKARTE, DSN=ADARES.CONTROL, MODE=A

ADARUN

#### Contents of RUNRES CONTROL A1:

ADARUN PROG=ADARES, DSF=YES...

Contents of ADARES CONTROL A1:

ADARES COPY ...

ADARES DSIMSIZE=...

#### **Copy Dual/Multiple Protection Log/Build DSIM Data Set (ADARES PLCOPY)**

DATADEF DDASSOR1,DSN=ADABASVv.ASSO,VOL=ASSOV1

DATADEF DDPLOGR1,DSN=ADABASVv.PLOGR1,VOL=PLOGR1

DATADEF DDPLOGR2,DSN=ADABASVv.PLOGR2,VOL=PLOGR2

DATADEF DDDSIMR1,DSN=ADABASVv.DSIM,VOL=DSIM

DATADEF DDSIAUS1,DSN=ADABASVv.SIAUS1,UNIT=181,VOL=SIBA01

DATADEF DDPRINT, DSN=ADARES.DDPRINT, MODE=A

DATADEF DDDRUCK, DSN=ADARES. DDDRUCK, MODE=A

DATADEF DDCARD, DSN=RUNRES.CONTROL, MODE=A

DATADEF DDKARTE, DSN=ADARES.CONTROL, MODE=A

ADARUN

#### Contents of RUNRES CONTROL A1:

ADARUN PROG=ADARES, DSF=YES...

#### Contents of ADARES CONTROL A1:

ADARES PLCOPY ...

ADARES DSIMSIZE=...

# <span id="page-6-0"></span>**VSE/ESA and z/VSE**

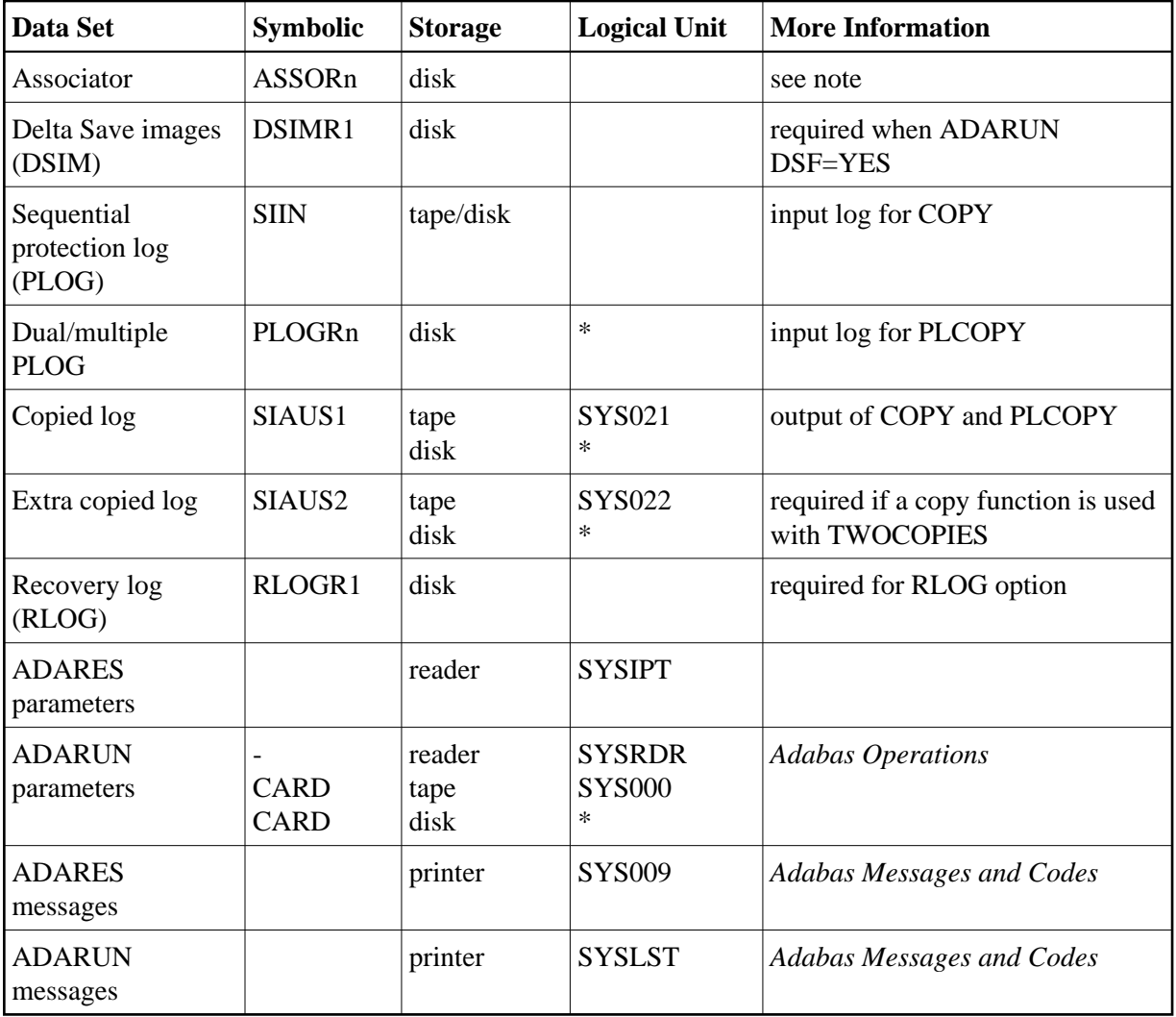

*\* Any programmer logical unit can be used.*

See the VSE/ESA-related job information in section Adabas Utility Functions for Delta Save .

### **Rebuild DSIM Data Set from Sequential Protection Log (ADARES COPY)**

```
// EXEC PROC=ADAVvFIL
// EXEC PROC=ADAVvLIB
// EXEC ADARUN,SIZE=ADARUN
ADARUN PROG=ADARES, DSF=YES, ...
/*
ADARES COPY
ADARES DSIMSIZE=...
/*
```
### **Copy Dual/Multiple Protection Log/Build DSIM Data Set (ADARES PLCOPY)**

// EXEC PROC=ADAVvFIL

// EXEC PROC=ADAVvLIB

// EXEC ADARUN, SIZE=ADARUN

ADARUN PROG=ADARES, DSF=YES, ...

/\*

ADARES PLCOPY

ADARES DSIMSIZE=...

/\*